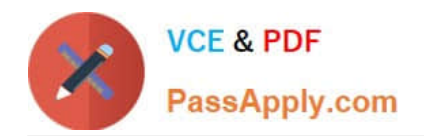

# $C2150-508^{Q&As}$

IBM Endpoint Manager V9.0 Fundamentals

## **Pass IBM C2150-508 Exam with 100% Guarantee**

Free Download Real Questions & Answers **PDF** and **VCE** file from:

**https://www.passapply.com/c2150-508.html**

100% Passing Guarantee 100% Money Back Assurance

Following Questions and Answers are all new published by IBM Official Exam Center

**C** Instant Download After Purchase

**83 100% Money Back Guarantee** 

- 365 Days Free Update
- 800,000+ Satisfied Customers

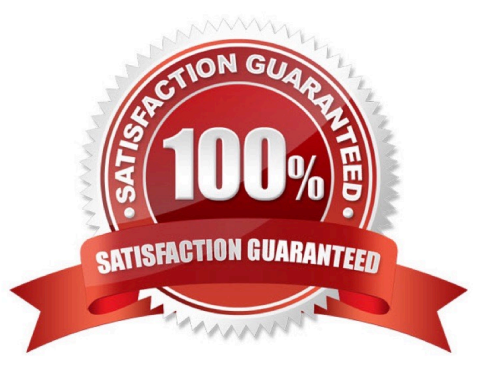

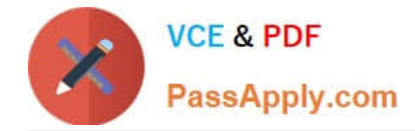

#### **QUESTION 1**

A non-master operator has rights to create custom content. His manager wants him to create a baseline to deploy this month\\'s Windows patches. In the IBM Endpoint Manager (IEM) console he sees that there are 457 relevant Windows patches. What is the most efficient way to find only the relevant patches for the current month?

A. Search for the month and year using the Live Search feature in the I EM console.

B. Go through the list of 457 patches, find the relevant patches, right-click on them and select Add to Baseline.

C. From the IEM console locate the By Source Release Date node and select the current month\\'s relevant Windows patches.

D. Go to Tools > Create New Baseline, use the Fixlet search feature, and specify the month and year in the drop-down boxes.

Correct Answer: C

#### **QUESTION 2**

What is the first required step to make an unmanaged computer an IBM Endpoint Manager (IEM) relay?

- A. The IEM client must be installed on the computer.
- B. A console operator must add the computer to the relay\\'s computer group.
- C. The task Install IBM Endpoint Manager Relay must be run on the computer.
- D. The IEM server must be configured to accept incoming connections from new relays.

Correct Answer: B

#### **QUESTION 3**

When does a Fixlet become applicable to a computer?

- A. When all relevance statements for the Fixlet are true.
- B. When all relevance statements for the Fixlet are false.
- C. When at least one relevance statement for the Fixlet is true.
- D. When the computer is subscribed to the site that contains the Fixlet.

Correct Answer: C

#### **QUESTION 4**

When Send Refresh is sent to a computer (or group of computers) using the IBM Endpoint Manager (IEM) console, how

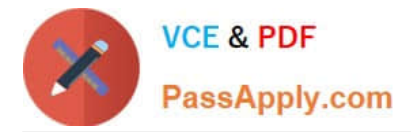

does the endpoint respond?

A. The client evaluates new content and sends applicability responses back to the IEM server.

B. The client sends a heartbeat back to the IEM server and returns the results of all client settings and properties.

C. The client on the endpoint immediately resets its evaluation cycle and begins evaluating content in the evaluation cycle again.

D. The client sends a heartbeat to the IEM server. It then sends the results of any cached information to the IEM server. The client then flushes any cached information and begins evaluating all content.

Correct Answer: A

### **QUESTION 5**

How can a custom Fixlet are created which locks the constraints and makes other operators unable to alter them?

A. On the Properties tab of the Create Fixlet dialog, lock the action constraints beforehand.

B. On the Actions tab of the Create Fixlet dialog, click on the Include Action settings locks.

C. On the Relevance tab of the Create Fixlet dialog, click on the Pre-define Action constraints.

D. On the Actions tab of the Create Fixlet dialog, select Lock Constraints from the Script Type dropdown.

Correct Answer: B

[C2150-508 PDF Dumps](https://www.passapply.com/c2150-508.html) [C2150-508 Practice Test](https://www.passapply.com/c2150-508.html) [C2150-508 Study Guide](https://www.passapply.com/c2150-508.html)